<span id="page-0-0"></span>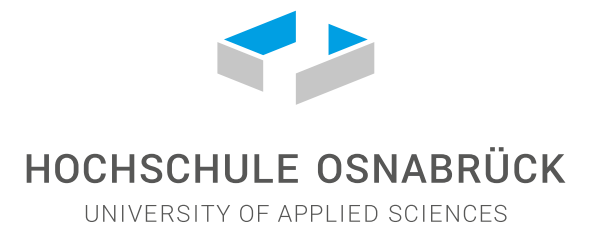

## HIER STEHT DER TITEL DER ARBEIT

Fakultät für Ingenieurwissenschaften und Informatik der Hochschule Osnabrück Studiengang "Verteilte und Mobile Anwendungen"

### **(Master-/Bachelor-/Projekt-)arbeit**

zur Erlangung des akademischen Grades Master/Bachelor of Science/Engineering

vorgelegt von

#### **Vorname Nachname**

**Matrikelnummer:** XXXXXX **Ausgabedatum:** TT.MM.YYYY **Abgabedatum:** TT.MM.YYYY

**Erstprüfer:** Name des 1. Prüfers inkl. akad. Titel **Zweitprüfer:** Name des 2. Prüfers inkl. akad. Titel

### <span id="page-1-0"></span>**Danksagungen**

Ich danke allen unfassbar tollen Mitarbeitern im Labor für Hochfrequenztechnik und Mobilkommunikation. Ihr seid die besten <3. Besonders möchte ich Daniel Brettschneider danken, der diese LaTeX Vorlage erstellt hat und Julian Dreyer, der diese Vorlage erweitert und an das modernere Design angepasst hat.

### <span id="page-2-0"></span>**Zusammenfassung/Abstract**

Lorem ipsum dolor sit amet, consetetur sadipscing elitr, sed diam nonumy eirmod tempor invidunt ut labore et dolore magna aliquyam erat, sed diam voluptua. At vero eos et accusam et justo duo dolores et ea rebum. Stet clita kasd gubergren, no sea takimata sanctus est Lorem ipsum dolor sit amet. Lorem ipsum dolor sit amet, consetetur sadipscing elitr, sed diam nonumy eirmod tempor invidunt ut labore et dolore magna aliquyam erat, sed diam voluptua. At vero eos et accusam et justo duo dolores et ea rebum. Stet clita kasd gubergren, no sea takimata sanctus est Lorem ipsum dolor sit amet.

#### **Abstract**

Das Ganze auf Englisch.

# <span id="page-3-0"></span>**Inhaltsverzeichnis**

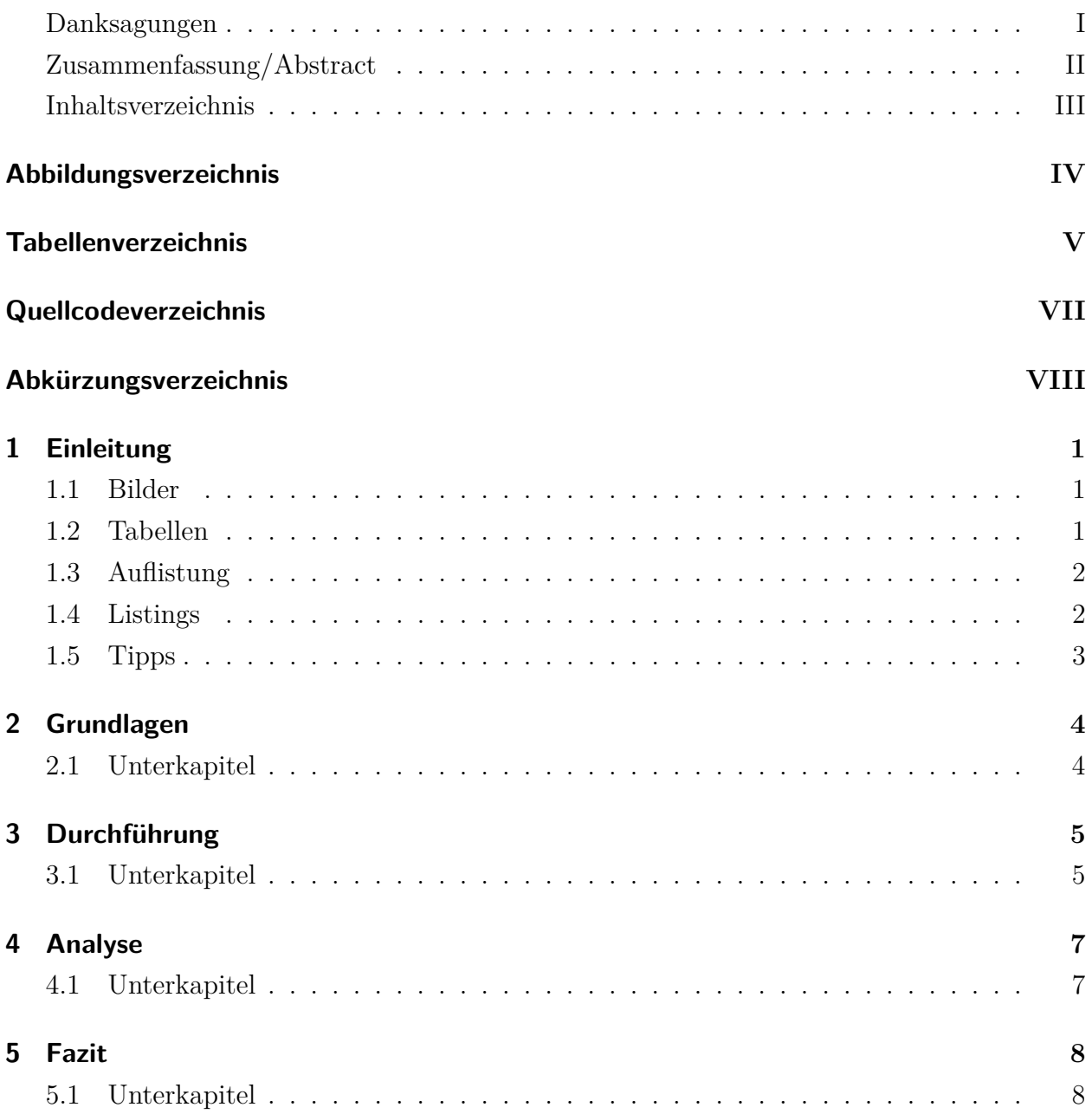

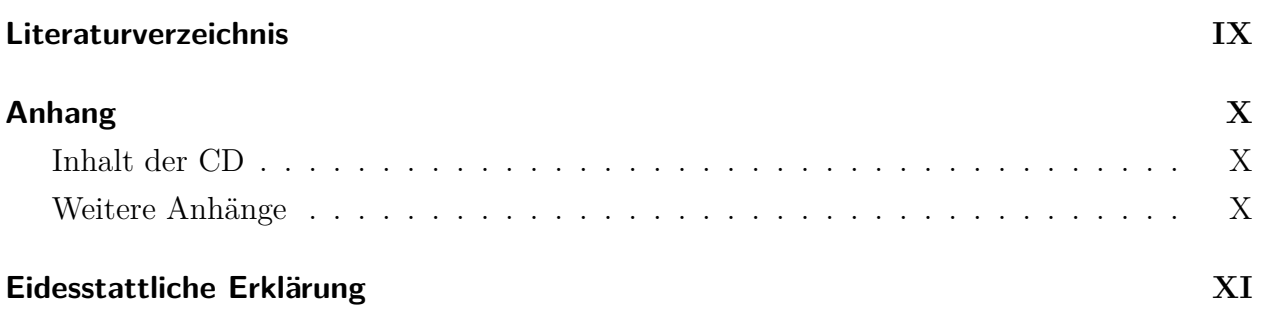

# <span id="page-5-0"></span>**Abbildungsverzeichnis**

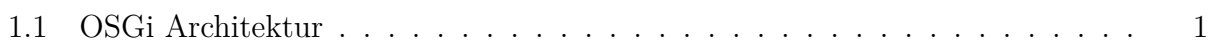

# **Tabellenverzeichnis**

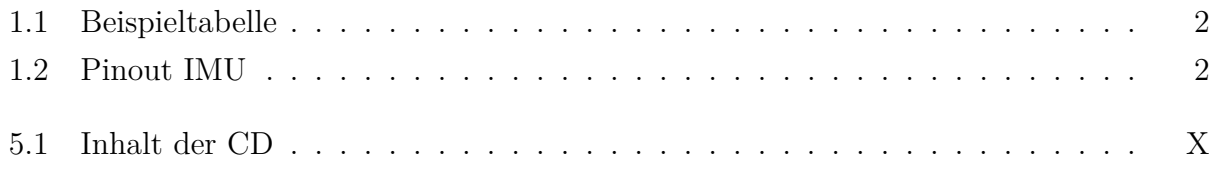

# <span id="page-7-0"></span>**Quellcodeverzeichnis**

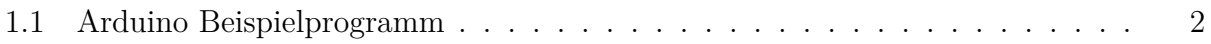

## <span id="page-8-0"></span>**Abkürzungsverzeichnis**

- **IMU** Inertial Measurment Unit
- <span id="page-8-1"></span>**[OSGi](#page-11-1)** [Open Service Gateway initiative](#page-11-1)
- **RSA** Rivest Shamir Adleman

# <span id="page-9-0"></span>**1 Einleitung**

Dieses Kapitel enthält Beispiele zum Einfügen von Abbildungen, Tabellen, etc.

### <span id="page-9-1"></span>**1.1 Bilder**

Zum Einfügen eines Bildes, siehe Abbildung [1.1,](#page-9-3) wird die *minipage*-Umgebung genutzt, da die Bilder so gut positioniert werden können.

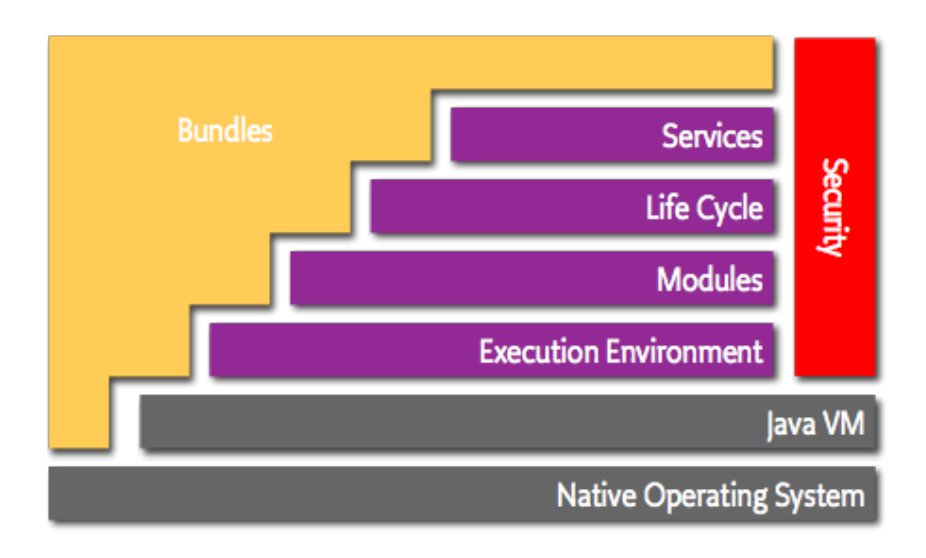

<span id="page-9-3"></span>Abbildung 1.1: OSGi Architektur[1](#page-0-0)

### <span id="page-9-2"></span>**1.2 Tabellen**

In diesem Abschnitt wird eine Tabelle (siehe Tabelle [1.1\)](#page-10-2) dargestellt.

<sup>1</sup>Quelle: <http://www.osgi.org/Technology/WhatIsOSGi>

<span id="page-10-2"></span>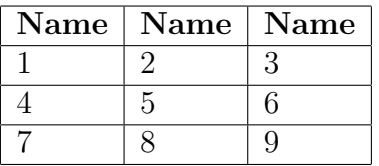

Tabelle 1.1: Beispieltabelle

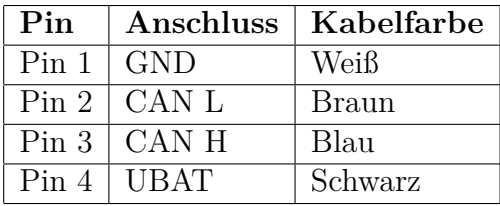

Tabelle 1.2: Pinout IMU

## <span id="page-10-3"></span><span id="page-10-0"></span>**1.3 Auflistung**

Für Auflistungen wird die *compactitem*-Umgebung genutzt, wodurch der Zeilenabstand zwischen den Punkten verringert wird.

- Nur
- ein
- Beispiel.

### <span id="page-10-1"></span>**1.4 Listings**

Zuletzt ein Beispiel für ein Listing, in dem Quellcode eingebunden werden kann, siehe Listing [1.1.](#page-10-4)

Codeausschnitt 1.1: Arduino Beispielprogramm

```
int ledPin = 13;
void setup() {
    pinMode ( ledPin , OUTPUT) ;
}
void loop() {
    digitalWrite (ledPin, HIGH);delay(500);digitalWrite (ledPin, LOW);delay(500);
```
#### }

### <span id="page-11-0"></span>**1.5 Tipps**

Die Quellen befinden sich in der Datei *bibo.bib*. Eine Buch-, eine Paper- und eine Online-Quelle sind beispielhaft eingefügt. [Vgl. [\[1\]](#page-17-1), [\[2\]](#page-17-2), [\[3\]](#page-17-3)]

<span id="page-11-1"></span>Abkürzungen lassen sich natürlich auch nutzen (Open Service Gateway initiative [\(OSGi\)](#page-8-1)). Weiter oben im Latex-Code findet sich das Verzeichnis.

Mittels labels lassen sich auch Sektionen im Text referenzieren, z.B. [1.4,](#page-10-1) oder mit Autoref [Abschnitt 1.4.](#page-10-1)

## <span id="page-12-0"></span>**2 Grundlagen**

Lorem ipsum dolor sit amet.

### <span id="page-12-1"></span>**2.1 Unterkapitel**

Lorem ipsum dolor sit amet, consetetur sadipscing elitr, sed diam nonumy eirmod tempor invidunt ut labore et dolore magna aliquyam erat, sed diam voluptua. At vero eos et accusam et justo duo dolores et ea rebum. Stet clita kasd gubergren, no sea takimata sanctus est Lorem ipsum dolor sit amet. Lorem ipsum dolor sit amet, consetetur sadipscing elitr, sed diam nonumy eirmod tempor invidunt ut labore et dolore magna aliquyam erat, sed diam voluptua. At vero eos et accusam et justo duo dolores et ea rebum. Stet clita kasd gubergren, no sea takimata sanctus est Lorem ipsum dolor sit amet.

#### **2.1.1 Unterunterkapitel**

Lorem ipsum dolor sit amet, consetetur sadipscing elitr, sed diam nonumy eirmod tempor invidunt ut labore et dolore magna aliquyam erat, sed diam voluptua. At vero eos et accusam et justo duo dolores et ea rebum. Stet clita kasd gubergren, no sea takimata sanctus est Lorem ipsum dolor sit amet. Lorem ipsum dolor sit amet, consetetur sadipscing elitr, sed diam nonumy eirmod tempor invidunt ut labore et dolore magna aliquyam erat, sed diam voluptua. At vero eos et accusam et justo duo dolores et ea rebum. Stet clita kasd gubergren, no sea takimata sanctus est Lorem ipsum dolor sit amet.

# <span id="page-13-0"></span>**3 Durchführung**

Lorem ipsum dolor sit amet.

### <span id="page-13-1"></span>**3.1 Unterkapitel**

Lorem ipsum dolor sit amet, consetetur sadipscing elitr, sed diam nonumy eirmod tempor invidunt ut labore et dolore magna aliquyam erat, sed diam voluptua. At vero eos et accusam et justo duo dolores et ea rebum. Stet clita kasd gubergren, no sea takimata sanctus est Lorem ipsum dolor sit amet. Lorem ipsum dolor sit amet, consetetur sadipscing elitr, sed diam nonumy eirmod tempor invidunt ut labore et dolore magna aliquyam erat, sed diam voluptua. At vero eos et accusam et justo duo dolores et ea rebum. Stet clita kasd gubergren, no sea takimata sanctus est Lorem ipsum dolor sit amet.

#### **3.1.1 Unterkapitel**

Lorem ipsum dolor sit amet, consetetur sadipscing elitr, sed diam nonumy eirmod tempor invidunt ut labore et dolore magna aliquyam erat, sed diam voluptua. At vero eos et accusam et justo duo dolores et ea rebum. Stet clita kasd gubergren, no sea takimata sanctus est Lorem ipsum dolor sit amet. Lorem ipsum dolor sit amet, consetetur sadipscing elitr, sed diam nonumy eirmod tempor invidunt ut labore et dolore magna aliquyam erat, sed diam voluptua. At vero eos et accusam et justo duo dolores et ea rebum. Stet clita kasd gubergren, no sea takimata sanctus est Lorem ipsum dolor sit amet.

#### **Unterkapitel**

Lorem ipsum dolor sit amet, consetetur sadipscing elitr, sed diam nonumy eirmod tempor invidunt ut labore et dolore magna aliquyam erat, sed diam voluptua. At vero eos et accusam et justo duo dolores et ea rebum. Stet clita kasd gubergren, no sea takimata sanctus est Lorem ipsum dolor sit amet. Lorem ipsum dolor sit amet, consetetur sadipscing elitr, sed diam nonumy eirmod tempor invidunt ut labore et dolore magna aliquyam erat, sed diam

voluptua. At vero eos et accusam et justo duo dolores et ea rebum. Stet clita kasd gubergren, no sea takimata sanctus est Lorem ipsum dolor sit amet.

## <span id="page-15-0"></span>**4 Analyse**

Lorem ipsum dolor sit amet.

### <span id="page-15-1"></span>**4.1 Unterkapitel**

Lorem ipsum dolor sit amet, consetetur sadipscing elitr, sed diam nonumy eirmod tempor invidunt ut labore et dolore magna aliquyam erat, sed diam voluptua. At vero eos et accusam et justo duo dolores et ea rebum. Stet clita kasd gubergren, no sea takimata sanctus est Lorem ipsum dolor sit amet. Lorem ipsum dolor sit amet, consetetur sadipscing elitr, sed diam nonumy eirmod tempor invidunt ut labore et dolore magna aliquyam erat, sed diam voluptua. At vero eos et accusam et justo duo dolores et ea rebum. Stet clita kasd gubergren, no sea takimata sanctus est Lorem ipsum dolor sit amet.

#### **4.1.1 Unterunterkapitel**

Lorem ipsum dolor sit amet, consetetur sadipscing elitr, sed diam nonumy eirmod tempor invidunt ut labore et dolore magna aliquyam erat, sed diam voluptua. At vero eos et accusam et justo duo dolores et ea rebum. Stet clita kasd gubergren, no sea takimata sanctus est Lorem ipsum dolor sit amet. Lorem ipsum dolor sit amet, consetetur sadipscing elitr, sed diam nonumy eirmod tempor invidunt ut labore et dolore magna aliquyam erat, sed diam voluptua. At vero eos et accusam et justo duo dolores et ea rebum. Stet clita kasd gubergren, no sea takimata sanctus est Lorem ipsum dolor sit amet.

## <span id="page-16-0"></span>**5 Fazit**

Lorem ipsum dolor sit amet.

### <span id="page-16-1"></span>**5.1 Unterkapitel**

Lorem ipsum dolor sit amet, consetetur sadipscing elitr, sed diam nonumy eirmod tempor invidunt ut labore et dolore magna aliquyam erat, sed diam voluptua. At vero eos et accusam et justo duo dolores et ea rebum. Stet clita kasd gubergren, no sea takimata sanctus est Lorem ipsum dolor sit amet. Lorem ipsum dolor sit amet, consetetur sadipscing elitr, sed diam nonumy eirmod tempor invidunt ut labore et dolore magna aliquyam erat, sed diam voluptua. At vero eos et accusam et justo duo dolores et ea rebum. Stet clita kasd gubergren, no sea takimata sanctus est Lorem ipsum dolor sit amet.

#### **5.1.1 Unterunterkapitel**

Lorem ipsum dolor sit amet, consetetur sadipscing elitr, sed diam nonumy eirmod tempor invidunt ut labore et dolore magna aliquyam erat, sed diam voluptua. At vero eos et accusam et justo duo dolores et ea rebum. Stet clita kasd gubergren, no sea takimata sanctus est Lorem ipsum dolor sit amet. Lorem ipsum dolor sit amet, consetetur sadipscing elitr, sed diam nonumy eirmod tempor invidunt ut labore et dolore magna aliquyam erat, sed diam voluptua. At vero eos et accusam et justo duo dolores et ea rebum. Stet clita kasd gubergren, no sea takimata sanctus est Lorem ipsum dolor sit amet.

## <span id="page-17-0"></span>**Literaturverzeichnis**

- <span id="page-17-1"></span>[1] M. Mustermann, *Ich bin ein Buch*. Verlag, 2013.
- <span id="page-17-2"></span>[2] J. Dreyer. and R. Tönjes., "What3words geo encryption: An alternative approach to location based encryption," in *Proceedings of the 5th International Conference on Internet of Things, Big Data and Security - Volume 1: IoTBDS,*, INSTICC. SciTePress, 2020, pp. 445–452.
- <span id="page-17-3"></span>[3] D. Brettschneider. Daniel brettschneiders blog. Zugriff: 15.02.2013, Archiviert mit WebCite® : [http://www.webcitation.org/6ESWiGbhw.](http://www.webcitation.org/6ESWiGbhw) [Online]. Available: [http:](http://www.daniel-brettschneider.de) [//www.daniel-brettschneider.de](http://www.daniel-brettschneider.de)

# <span id="page-18-0"></span>**Anhang**

## <span id="page-18-1"></span>**Inhalt der CD**

Hier steht die Inhaltsstruktur der beigelegten CD. Im Folgenden ist ein beispielhafter Aufbau dazu dargestellt:

<span id="page-18-3"></span>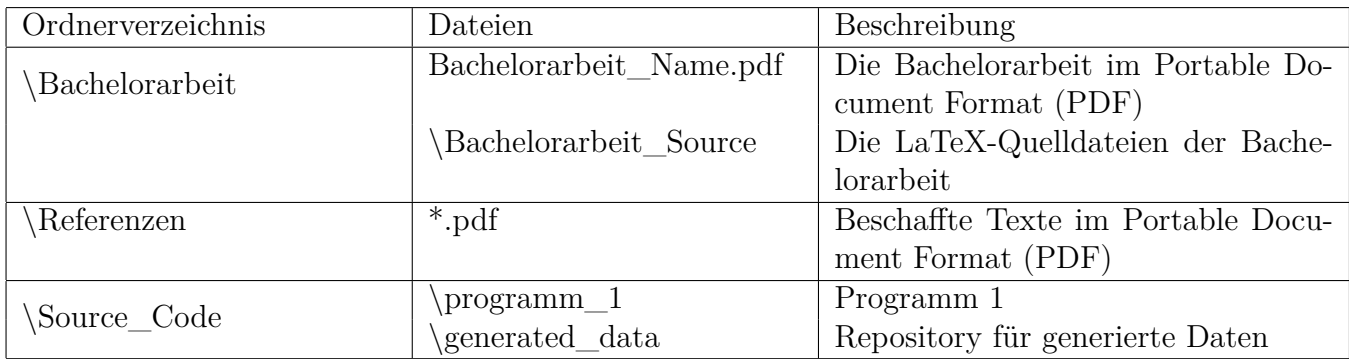

Tabelle 5.1: Inhalt der CD

### <span id="page-18-2"></span>**Weitere Anhänge**

## <span id="page-19-0"></span>**Eidesstattliche Erklärung**

Hiermit erkläre ich an Eides statt, dass ich die vorliegende Arbeit selbständig und ohne fremde Hilfe angefertigt habe. Die aus fremden Quellen direkt oder indirekt übernommenen Gedanken sind als solche einzeln kenntlich gemacht. Es wurden keine anderen als die angegebenen Quellen und Hilfsmittel benutzt. Die Arbeit wurde bisher keiner anderen Prüfungsbehörde vorgelegt und auch nicht veröffentlicht.

Osnabrück, Unterschrift:

### **Urheberrechtliche Einwilligungserklärung**

Hiermit erkläre ich, dass ich damit einverstanden bin, dass meine Arbeit zum Zwecke des Plagiatsschutzes bei der Fa. Ephorus BV bis zu 5 Jahren in einer Datenbank für die Hochschule Osnabrück archiviert werden kann. Diese Einwilligung kann jederzeit widerrufen werden.

Osnabrück, Unterschrift: Unterschrift: